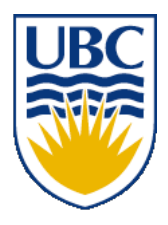

University of British Columbia CPSC 111, Intro to Computation 2009W2: Jan-Apr 2010

Tamara Munzner

### **Loops III**

### **Lecture 20, Fri Mar 5 2010**

### borrowing from slides by Kurt Eiselt

http://www.cs.ubc.ca/~tmm/courses/111-10

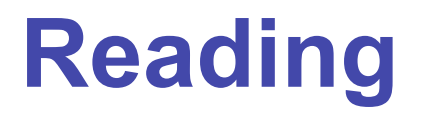

■ Reading question for Chap 6 due today

■ Next week:

- Chap 7: 7.1, 7.5-7.7. Topics 7.3 and 7.4 (3rd ed)
- Chap 8: 8.1, 8.5-8.7. Topics 6.3 and 6.4 (2nd ed)

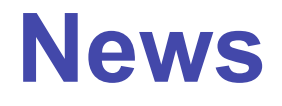

■ Midterms returned before break

■ get yours after class if you didn't already

# **Recap: While Loop Example**

```
public class WhileDemo
{
   public static void main (String[] args)
 {
     int limit = 3;
     int counter = 1;
     while (counter <= limit)
 {
       System.out.println("The square of " + counter + 
                           " is " + (counter * counter));
       counter = counter + 1;
 }
     System.out.println("End of demonstration");
   }
}
```
#### ■ **while** version

## **Recap: For Loop Example**

```
public class ForDemo
{
   public static void main (String[] args)
   {
    for (int counter = 1; counter \leq 3; counter = counter + 1)
\| System.out.println("The square of " + counter + 
                           " is " + (counter * counter));
 }
     System.out.println("End of demonstration");
   }
}
```
#### ■ for version

## **Recap: Do Loop Example**

```
public class DoDemo
  {
     public static void main (String[] args)
   {
       int limit = 3;
       int counter = 1;
       do
   {
         System.out.println("The square of " + counter + 
                             " is " + (counter * counter));
         counter = counter + 1;
        while (counter <= limit);
       System.out.println("End of demonstration");
     }
  }
■ do version
```
# **Recap: Do Statement**

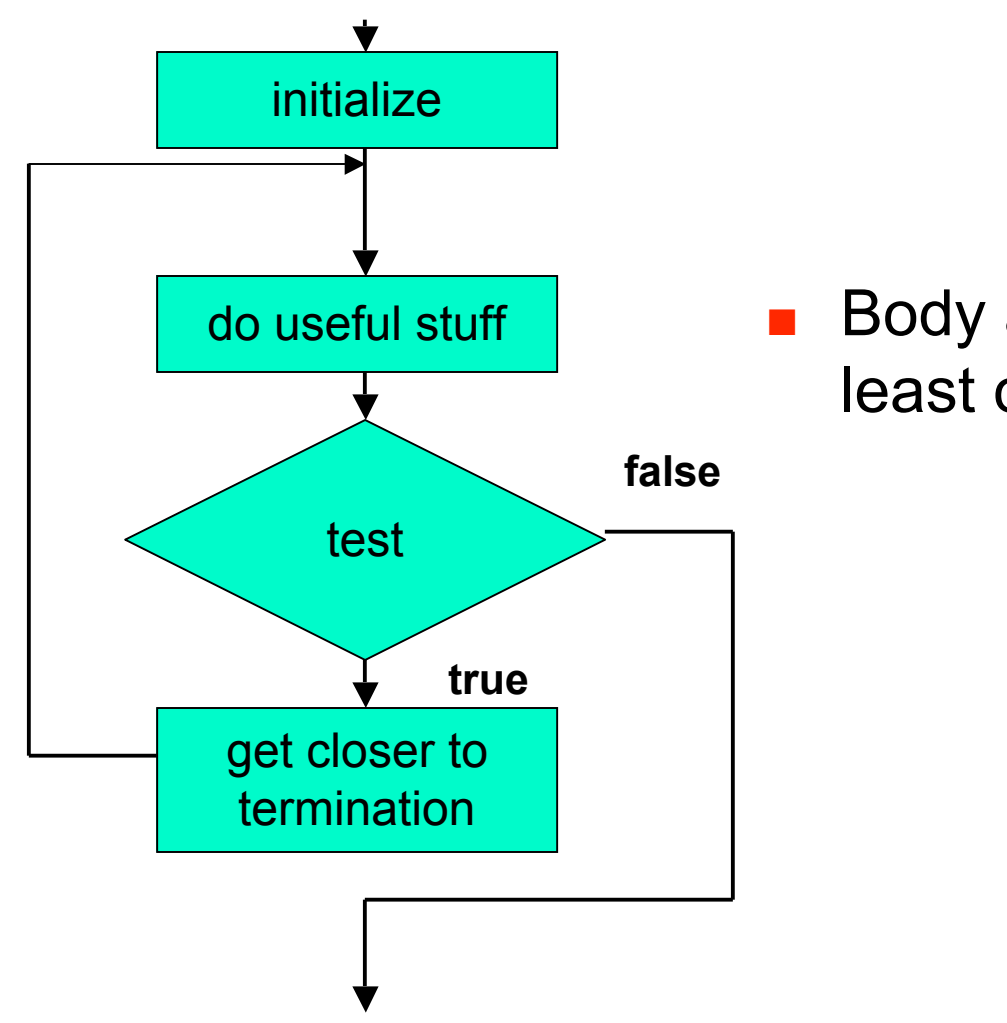

Body always executed at least once

order of four things can change, but need them all

### **Practice Problem**

- Write program using loop to simulate flipping a coin one million times
	- keep track of how many times it's heads up and how many heads down
	- print results
- Make version for each loop type
	- **while**, **for**, **do**

# **Flipping Coins**

**u** while version

# **Flipping Coins**

**E** for version